## Vertex Array Objects (VAOs)

C. Andujar, A. Vinacua Nov 2019

## Formes de pintar geometria

- Mode immediat (glBegin,glEnd) (Compatibility)
- Usant Vertex Arrays (VAs) (Compatibility, Core)
- Usant Vertex Array Object (VAOs) (Compatibility, Core)

# Mode immediat

```
for (i=0; i<T; ++i) {
  glBegin(GL_TRIANGLES);
  glNormal3f(…);
  glVertex3f(…);
  glNormal3f(…);
  glVertex3f(…);
  glNormal3f(…);
  glVertex3f(…);
  glEnd();
}
```
# Mode immediat

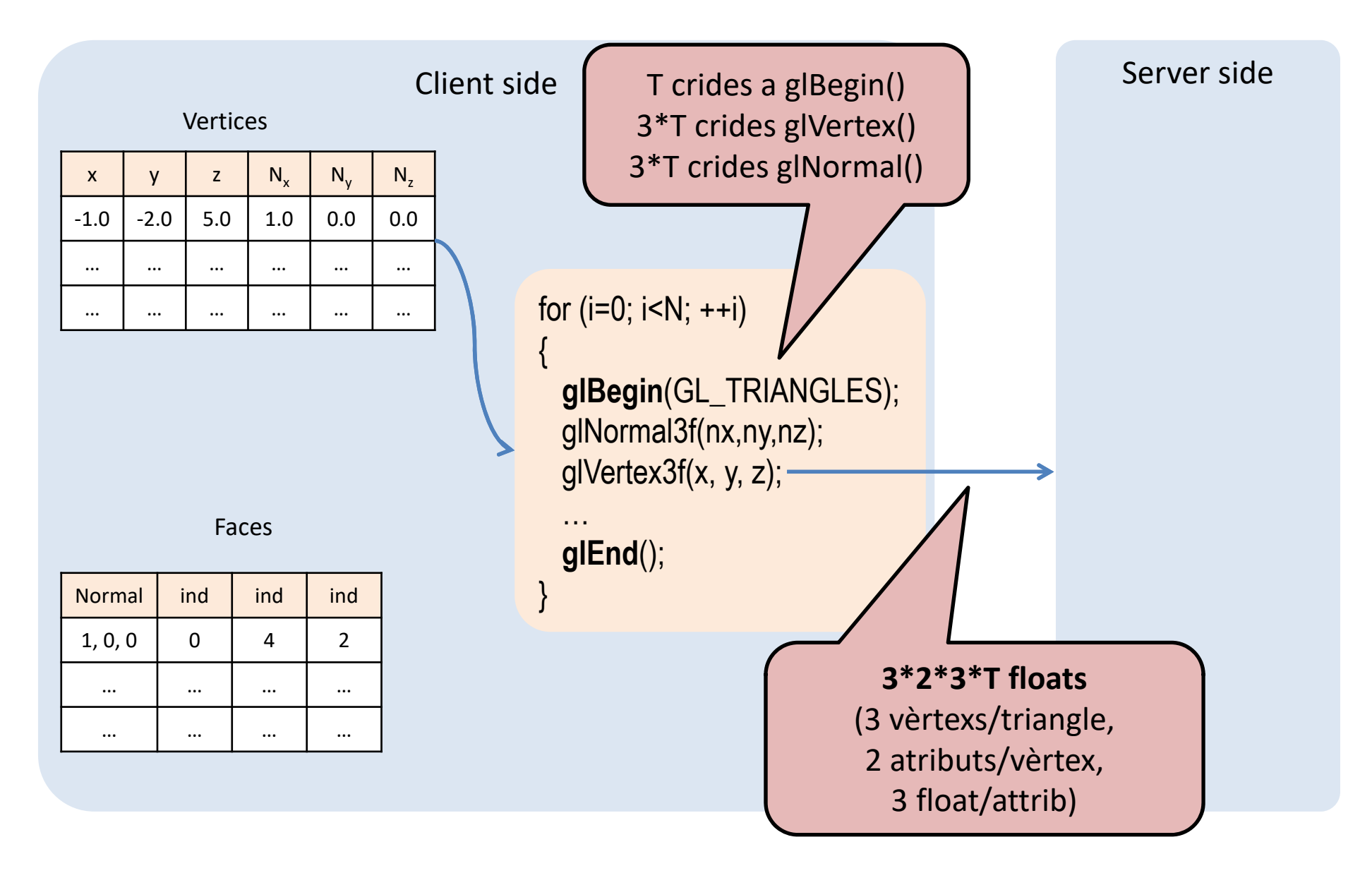

# Mode immediat

- Senzill, fàcil de depurar, flexible…
- Moltes crides <sup>a</sup> funcions
- Cal transferir totes les dades cada frame

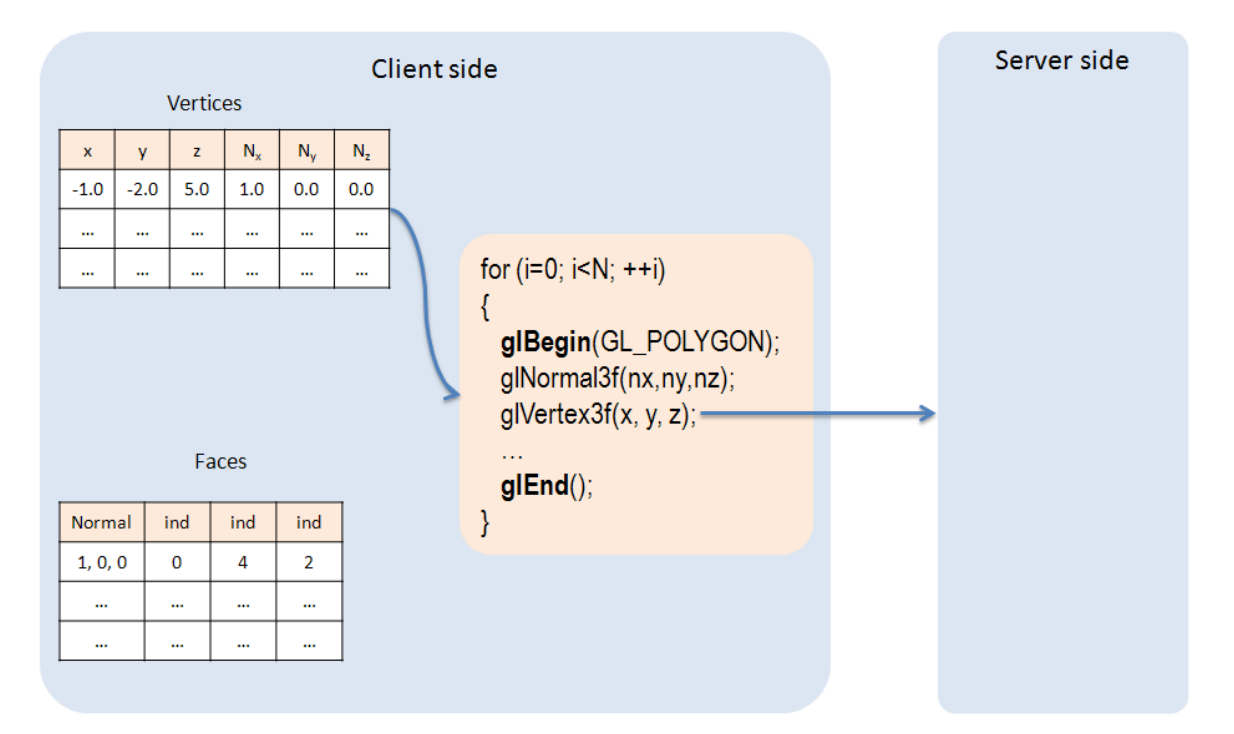

# Vertex Arrays

Objectius:

- Reduir crides <sup>a</sup> OpenGL
- Enviar un cop cada vèrtex

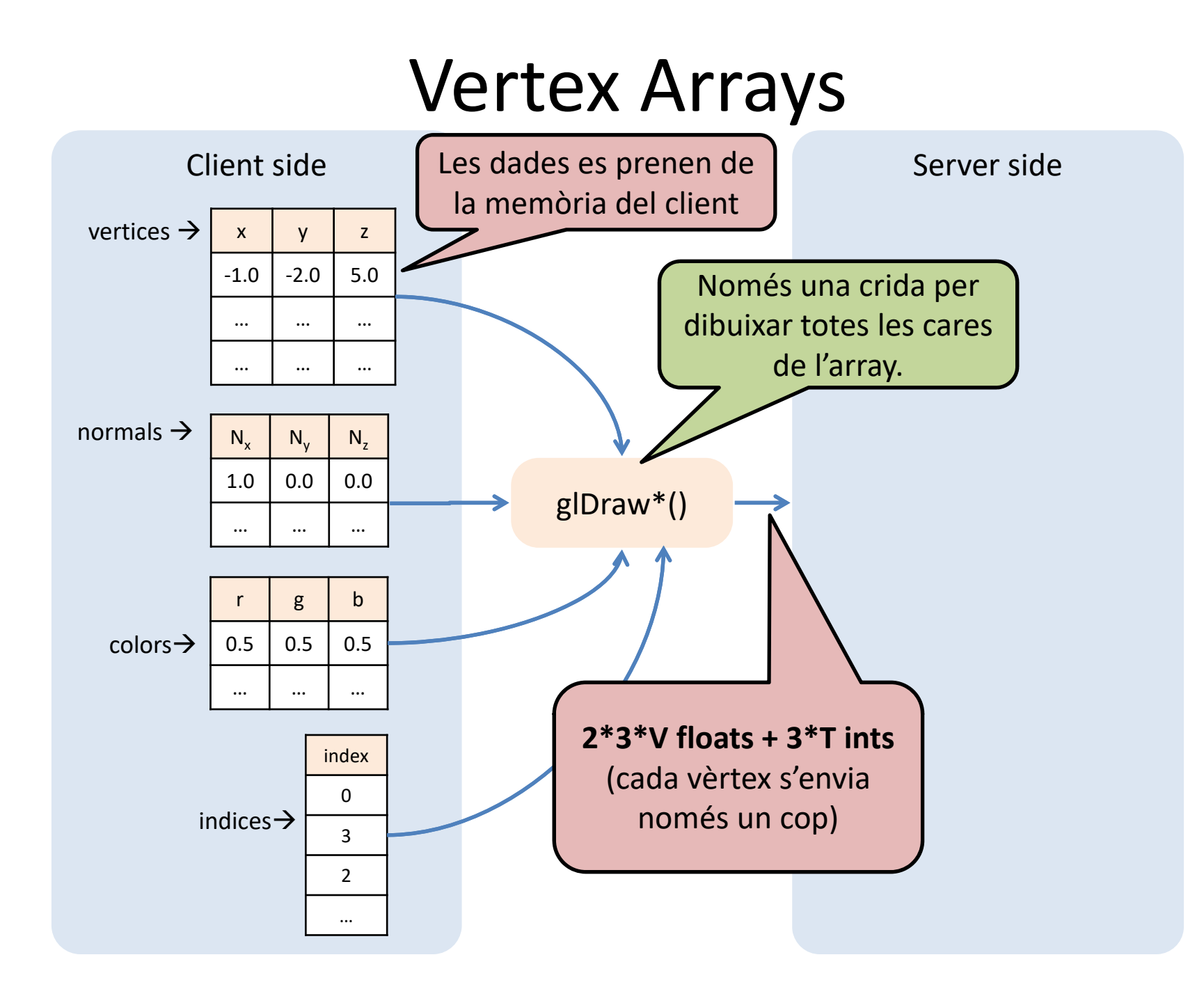

### Vertex Arrays

**glDrawElements(GL\_TRIANGLES, 36, GL\_UNSIGNED\_INT, indices)**  $\begin{matrix} \textbf{0} & \textbf{0} & \textbf{0} & \textbf{0} & \textbf{0} \end{matrix}$ 

És la primitiva: GL\_TRIANGLES, GL\_QUADS ...

 $\bullet$  És el número d'índexos a l'array (ex. 12 triangles  $\rightarrow$  12\*3=36)

És el tipus dels índexs (normalment GL\_UNSIGNED\_INT)

És l'apuntador <sup>a</sup> l'array amb els índexs (que haurem definit previament)

Quins atributs (normal, color, coords textura…) <sup>s</sup>'usaran? Com <sup>s</sup>'especifiquen els apuntadors <sup>a</sup> aquests atributs?

### Vertex Arrays

**glVertexAttribPointer**(0, 3, GL\_FLOAT, GL\_FALSE, 0, (GLvoid\*)verts); **glEnableVertexAttribArray**(0);

#### void **glVertexAttribPointer**(

GLuint index,  $\frac{1}{10}$  VS: layout (location = 0) in vec3 vertex; GLint size,  $\frac{1}{10}$  Num de coordenades (1,2,3,4) GLenum type, // Tipus de cada coordenada: GL\_FLOAT … GLboolean normalized, // Per convertira valors a [0,1] GLsizei stride, *// Normalment 0 (un array per cada atribut)* const GLvoid\* pointer); // Apuntador a les dades

### Vertex Arrays ‐ resum

- Una única crida <sup>a</sup> funció (per model 3D)
- Els vèrtexs <sup>s</sup>'envien un cop
- Menys flexible que el mode immediat
- Encara cal transferir moltes dades cada frame

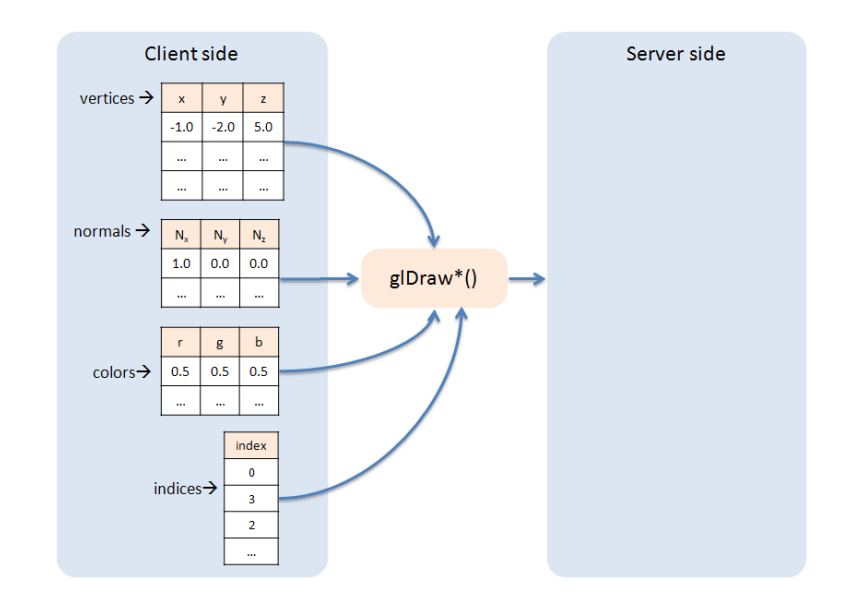

# Vertex buffer object

Objectiu:

- Evitar transferir les dades cada frameIdea:
- Emmagatzemar les dades del VA al servidor!

## Vertex buffer object

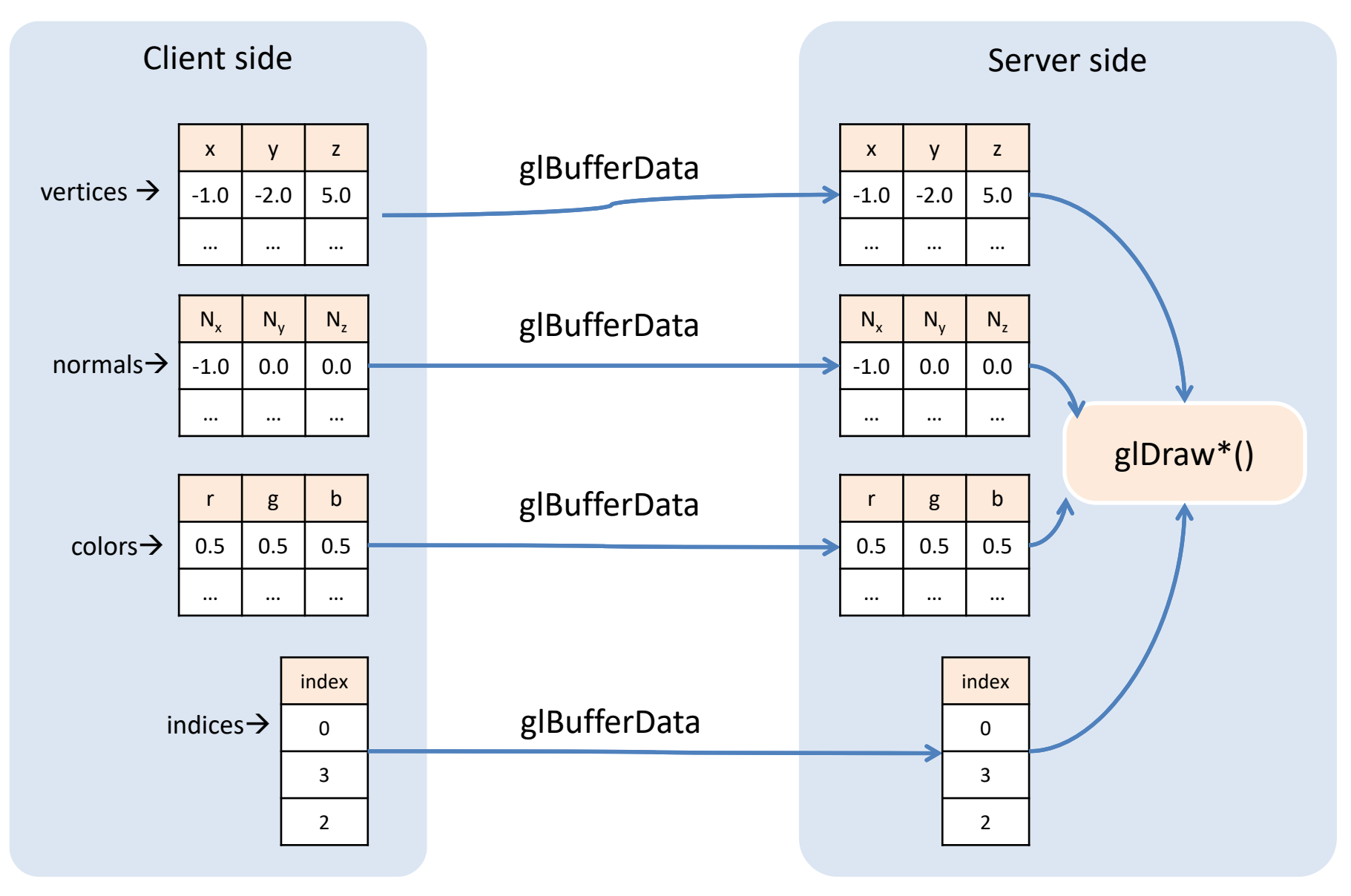

#### **EXEMPLE 1 - USANT INDEXOS**

# Setup 1/3

```
// Step 1: Create and fill STL vectors(coords, normals…)
vector<float> vertices; // (x,y,z)
vector<float> normals; // (nx,ny,nz)
vector<float> colors; // (r,g,b)
vector<float> texCoords; // (s,t)
vector<unsigned int> indices; //i0,i1,i2, i3,i4,i5...
for(\ldots) {
  vertices.push_back(x);
  vertices.push_back(y);
  vertices.push back(z);
for(\dots) {
  indices.push back(index);
```
# Setup 2/3

```
// Step 2: Create VAO & empty VBOs
GLuint VAO;
g.glGenVertexArrays(1,&VAO);
```

```
GLuint coordBufferID;
g.glGenBuffers(1, &coordBufferID);
```

```
GLuint normalBufferID;
g.glGenBuffers(1, &normalBufferID);
\bullet\bullet\bulletGLuint indexBufferID;
g.glGenBuffers(1, &indexBufferID);
```
# Setup 3/3

```
// Step 3: Define VBO data (coords,normals,indices)
```

```
g.glBindVertexArray(VAO);
```

```
g.glBindBuffer(GL_ARRAY_BUFFER, coordBufferID);
```

```
g.glBufferData(GL_ARRAY_BUFFER, sizeof(float)*vertices.size(), &vertices[0],
 GL_STATIC_DRAW);
```

```
g.glVertexAttribPointer(0, 3, GL_FLOAT, GL_FALSE, 0, 0);
```

```
g.glEnableVertexAttribArray(0);
```

```
g.glBindBuffer(GL_ARRAY_BUFFER, normalBufferID);
g.glBufferData(GL_ARRAY_BUFFER, sizeof(float)*normals.size(), &normals[0],
 GL_STATIC_DRAW);
g.glVertexAttribPointer(1, 3, GL_FLOAT, GL_FALSE, 0, 0);
g.glEnableVertexAttribArray(1);
...
g.glBindBuffer(GL_ELEMENT_ARRAY_BUFFER, indexBuffersID);
g.glBufferData(GL_ELEMENT_ARRAY_BUFFER,
  sizeof(int)*indices.size(), &indices[0], GL STATIC DRAW);
```

```
g.glBindVertexArray(0);
```
## Draw (amb índexos)

```
// Draw a single instance of the 3D model
g.glBindVertexArray(VAO);
g.glDrawElements(GL_TRIANGLES, numIndices, GL_UNSIGNED_INT, (GLvoid*)0);
//numIndices=indices.size()
g.glBindVertexArray(0);
```
#### // Draw multiple instances of the same 3D model

```
g.glBindVertexArray(VAO);
g.glDrawElementsInstanced(GL_TRIANGLES, numIndices, GL_UNSIGNED_INT,
(GLvoid*)0, numInstances);
g.glBindVertexArray(0);
```
<code>VS:</code> int <code>gl\_InstanceID</code>  $\rightarrow$  instance number (0...numInstances-1)

# Clean up

#### // Clean up

...

g.**glDeleteBuffers**(1, &coordBufferID); g.**glDeleteBuffers**(1, &normalBufferID);

g.**glDeleteBuffers**(1, &indexBufferID);

g.**glDeleteVertexArrays**(1, &VAO);

#### **EXEMPLE 2 - SENSE USAR INDEXOS**

# Setup 1/3

// Step 1: Create and fill STL vectors(coords, normals…) vector<float> vertices; // (x,y,z) vector<float> normals; // (nx,ny,nz) vector<float> colors; // (r,g,b) vector<float> texCoords; // (s,t) vector<unsigned int> indices; //i0,i1,i2, i3,i4,i5... for $(\ldots)$  { vertices.push\_back(x); // vèrtexs duplicats! vertices.push\_back(y); vertices.push back(z);  $for(...)$  $-$ indices.push back(index);

# Setup 2/3

```
// Step 2: Create VAO & empty VBOs
GLuint VAO;
g.glGenVertexArrays(1,&VAO);
```

```
GLuint coordBufferID;
g.glGenBuffers(1, &coordBufferID);
```

```
GLuint normalBufferID;
g.glGenBuffers(1, &normalBufferID);
\ddotsc
```

```
GLuint indexBufferID;
```

```
g.glGenBuffers(1, &indexBufferID);
```
# Setup 3/3

```
// Step 3: Define VBO data (coords,normals,indices)
```

```
g.glBindVertexArray(VAO);
```

```
g.glBindBuffer(GL_ARRAY_BUFFER, coordBufferID);
```

```
g.glBufferData(GL_ARRAY_BUFFER, sizeof(float)*vertices.size(), &vertices[0],
 GL_STATIC_DRAW);
```

```
g.glVertexAttribPointer(0, 3, GL_FLOAT, GL_FALSE, 0, 0);
```

```
g.glEnableVertexAttribArray(0);
```

```
g.glBindBuffer(GL_ARRAY_BUFFER, normalBufferID);
```

```
g.glBufferData(GL_ARRAY_BUFFER, sizeof(float)*normals.size(), &normals[0],
 GL_STATIC_DRAW);
```

```
g.glVertexAttribPointer(1, 3, GL_FLOAT, GL_FALSE, 0, 0);
```

```
g.glEnableVertexAttribArray(1);
```

```
...g.glBindBuffer(GL_ELEMENT_ARRAY_BUFFER, indexBuffersID);
g.glBufferData(GL_ELEMENT_ARRAY_BUFFER,
 sizeof(int)*indices.size(), &indices[0], GL_STATIC_DRAW);
```

```
g.glBindVertexArray(0);
```
## Draw (sense índexos)

```
// Draw a single instance of the 3D model
g.glBindVertexArray(VAO);
g.glDrawArrays(GL_TRIANGLES, 0, numVertices);
g.glBindVertexArray(0);
```
#### // Draw multiple instances of the same 3D model

```
g.glBindVertexArray(VAO);
g.glDrawArraysInstanced(GL_TRIANGLES, 0, numVertices, numInstances);
g.glBindVertexArray(0);
```

```
<code>VS:</code> int <code>gl_InstanceID</code> \rightarrow instance number (0...numInstances-1)
```
# Clean up

#### // Clean up

...

g.**glDeleteBuffers**(1, &coordBufferID); g.**glDeleteBuffers**(1, &normalBufferID);

g.**glDeleteBuffers**(1, &indexBufferID);

g.**glDeleteVertexArrays**(1, &VAO);

# Vertex Buffer Objects ‐ resum

- Una única crida <sup>a</sup> funció
- •Els vèrtexs <sup>s</sup>'envien (i processen) un cop (\*)
- •Les dades es transfereixen al servidor
- $\bullet$ Menys flexible que el mode immediat

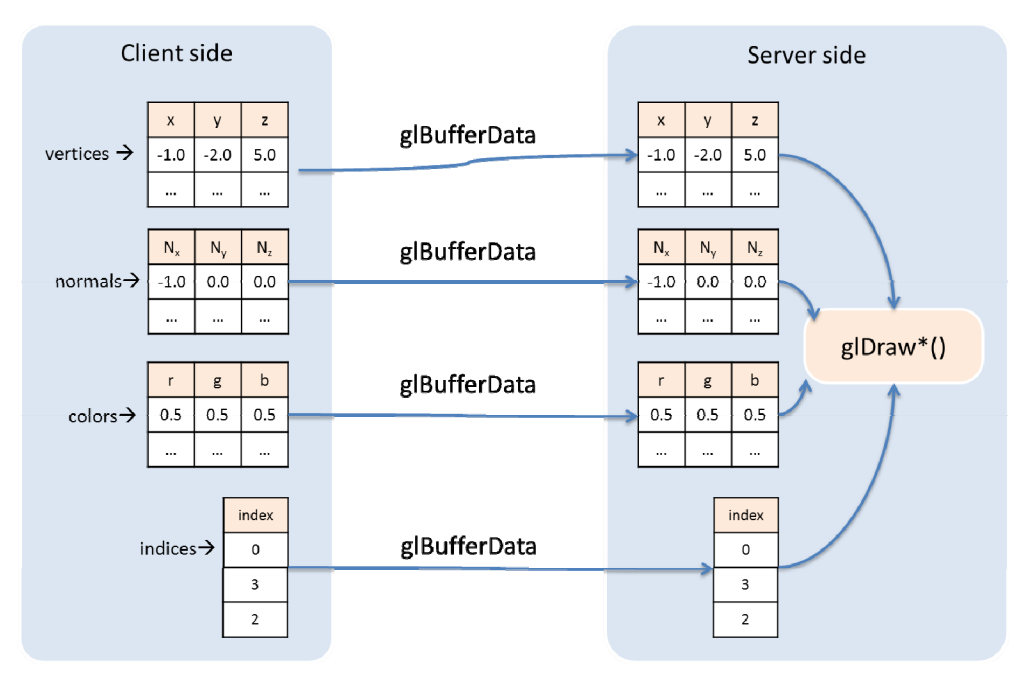